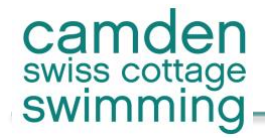

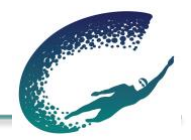

 $M_2$  Observing Oast  $\odot$ 

|            |                                                                                                    |            |                                                                                                    |                                | camden<br>swiss cottage<br>swimming |               |                 |                                                                                                    |
|------------|----------------------------------------------------------------------------------------------------|------------|----------------------------------------------------------------------------------------------------|--------------------------------|-------------------------------------|---------------|-----------------|----------------------------------------------------------------------------------------------------|
| Home       | Members Area $\vee$                                                                                |            | About Us $\vee$                                                                                                    | Pools $\vee$                   | Learn To Swim $\vee$                | Squads $\vee$ | Fixtures $\vee$ | Rankings & Records ↓                                                                                                    |
|            |                                                                                                    |            |                                                                                                    | Manuals & Poli<br><b>HERE!</b> | <b>REGISTER FOR LESSONS</b>         | eg            |                 |                                                                                                    |
|            |                                                                                                    |            |                                                                                                    | <b>Camden Sw</b>               | L2S Information 2023-24             | <b>ub</b>     |                 |                                                                                                    |
|            | <b>Mallinson Learn to Swim</b>                                                                     |            |                                                                                                    |                                |                                     |               |                 |                                                                                                    |
| Stages 6-8 |                                                                                                    |            |                                                                                                    |                                |                                     |               |                 |                                                                                                    |
|            | <b>Stage 5 (Sunday) MALLINSON</b>                                                                  |            |                                                                                                    |                                |                                     |               |                 |                                                                                                    |
|            | stage waitlist & you will be contacted by the Stages Co-ordinator.<br>1 payment option:<br>Details |            | From: 01/09/2023 to: 14/07/2024 duration: 30 min at @ Mallinson Sports Centre   for 4yr - 16yr<br>No Class Day: 02/09/2023, 03/09/2023, 23/12/2023, 24/12/2023, 30/12/2023, 31/12/2023, 30/03/2024, 31/03/2024 |                                |                                     |               |                 | You are registering your swimmer for the 2023-24 season and accepting CSCSC membership terms. If the preferred time is not available please register your swimmer for the |
| Slot       | <b>SUN</b>                                                                                         | <b>MON</b> | <b>TUE</b>                                                                                                    | <b>WED</b>                     | <b>THU</b>                          | <b>FRI</b>    | <b>SAT</b>      |                                                                                                    |
| #1         | $1:00$ pm<br>$\overline{\phantom{a}}$<br>1:30 pm                                                   | $\times$   | $\times$                                                                                                    | $\times$                       | $\times$                            | $\times$      | $\times$        | 5 spots left                                                                                                    |
| #2         | $1:30$ pm<br>$\overline{\phantom{0}}$<br>2:00 pm                                                   | $\times$   | $\times$                                                                                                    | $\times$                       | $\times$                            | $\times$      | $\times$        | 5 spots left                                                                                                    |

*Step 1 - Select desired stage. All lessons information, dates and financial details can be found on the registration page.*

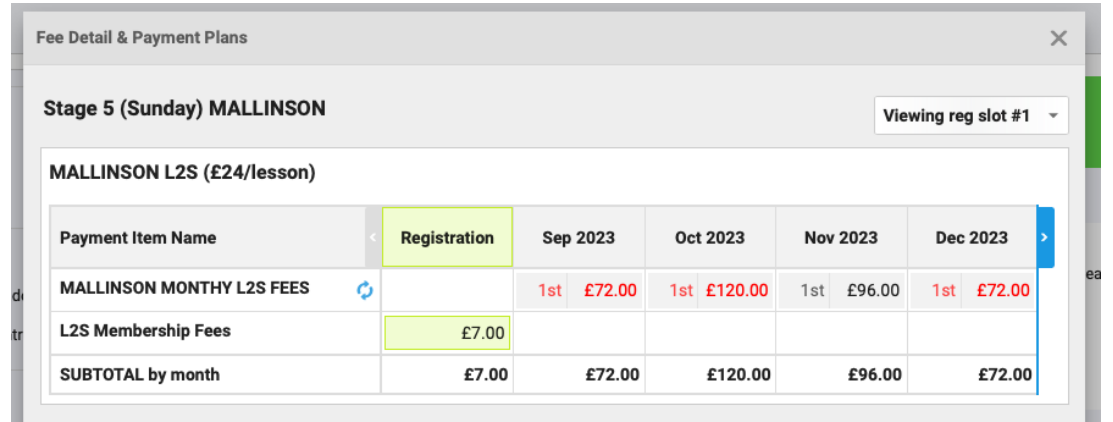

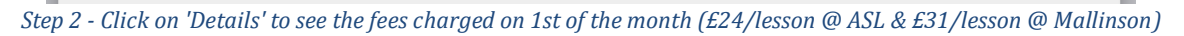

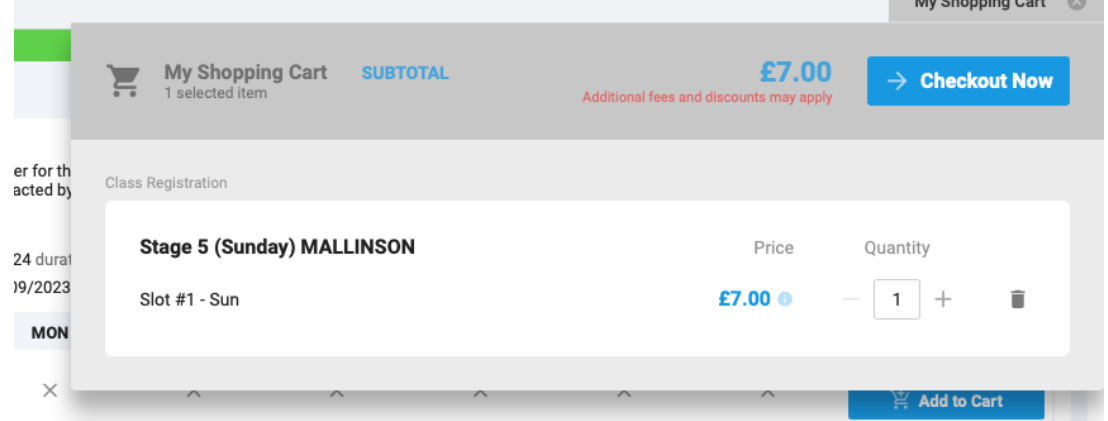

*Step 3 - Go to your basket to add your swimmer to the registration, accept the term and 'checkout'.*

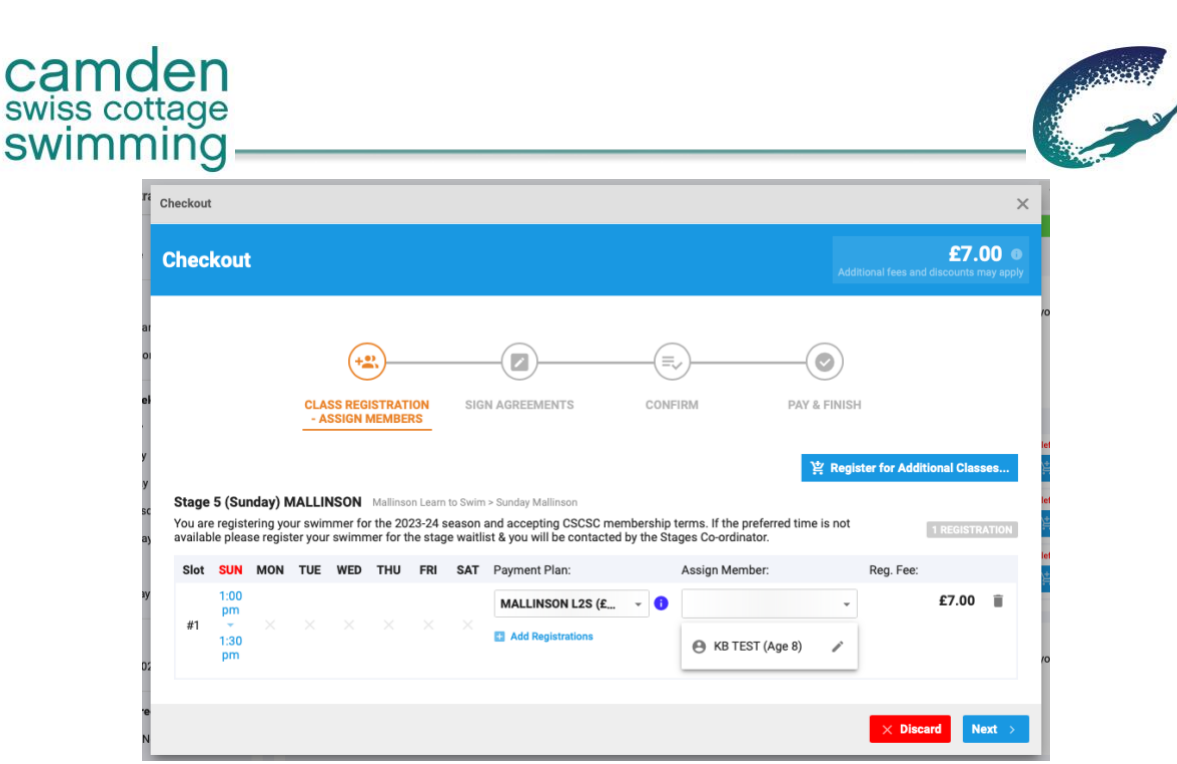

*Step 4 - The class you are registering for is detailed, select/assign your swimmer to their respective stage.*

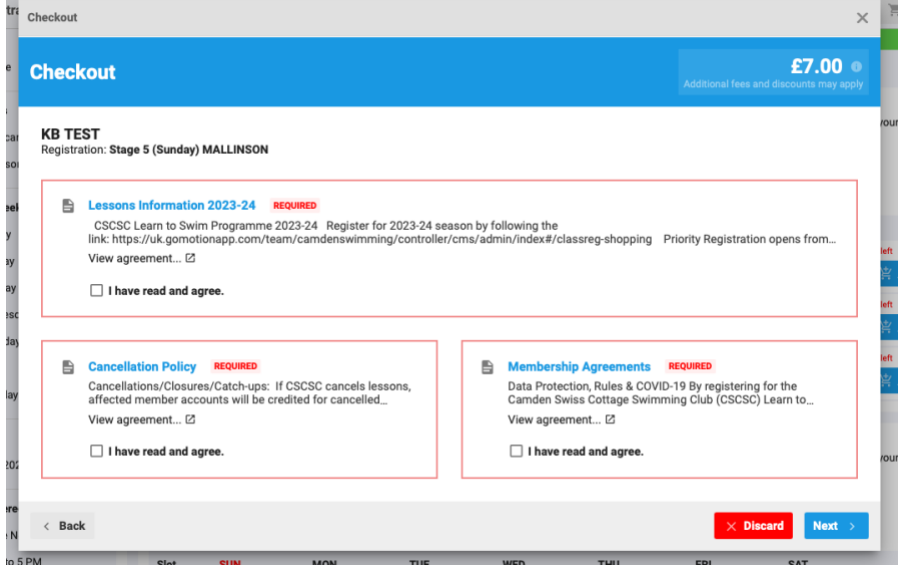

*Step 5 - Read and click to agree the terms of the membership and lessons booking.*

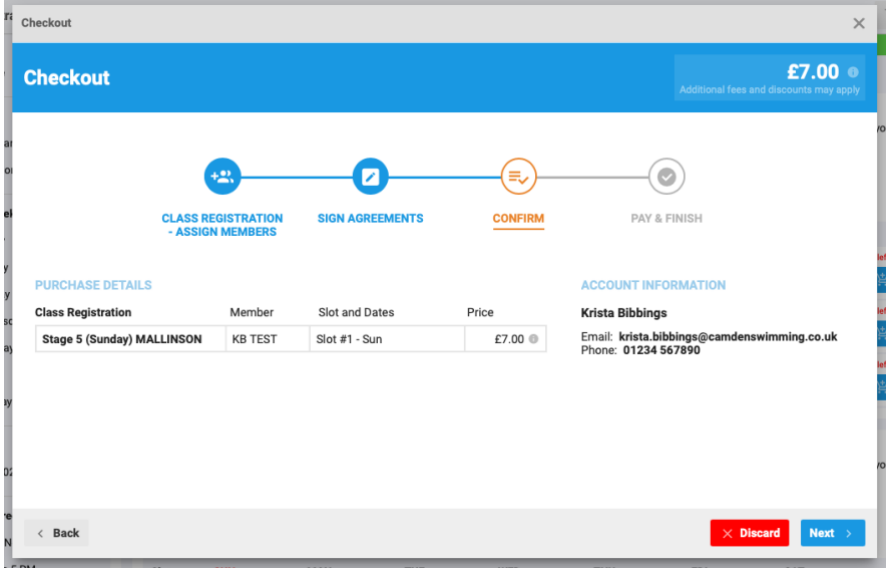

*Step 6 - Check the stage and class your swimmer is being registered into before confirming, click next & pay.*